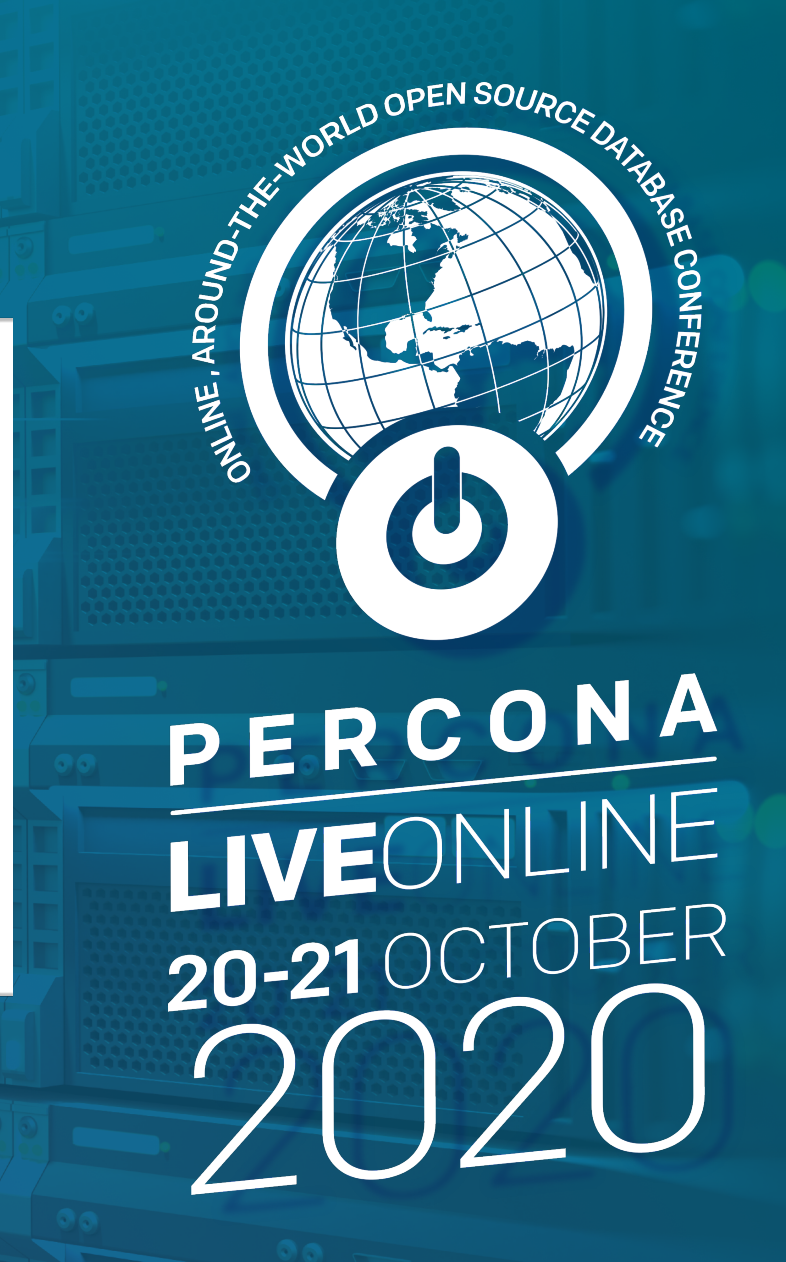

### **Availability and Performance Tradeoffs in Global Databases**

Kevin Jernigan, Principal Database SA, Aurora PostgreSQL

## **Agenda**

- Why make your database global?
- How can you make your database global?
	- Logical replication
	- Physical replication
	- Tradeoffs: latency, consistency, complexity, manageability
- Amazon Aurora examples

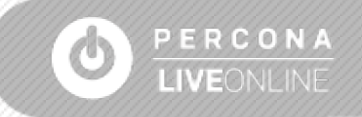

# **Why make your database global?**

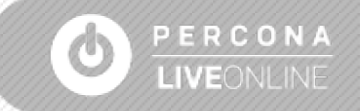

Why make your database global? Faster disaster recovery and enhanced data locality

- **Promote remote readers to be** primary for faster recovery in the event of disaster
- Bring data close to your customers in different regions

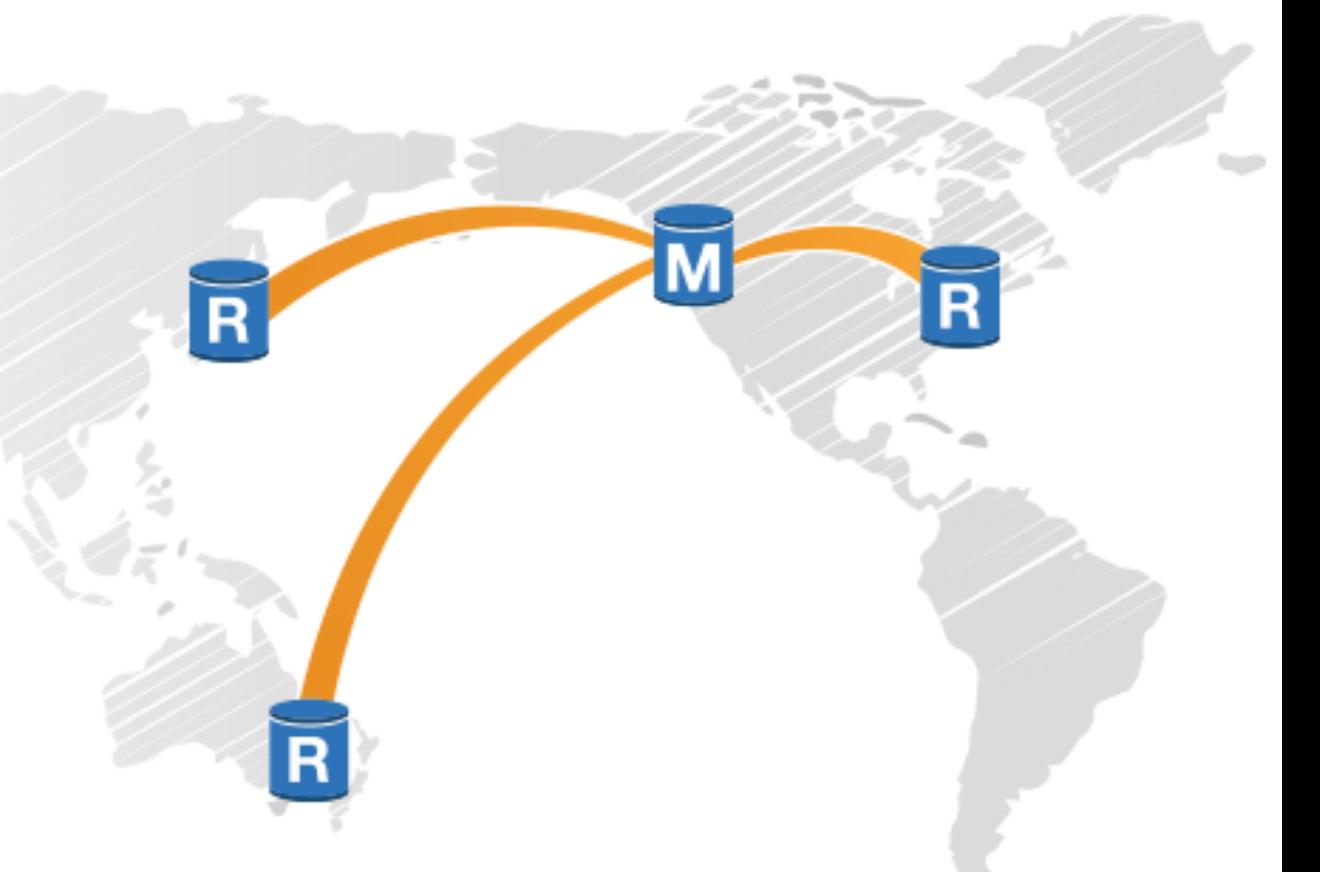

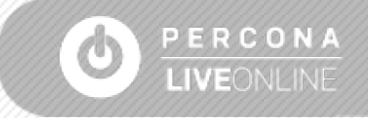

# **How can you make your database global?**

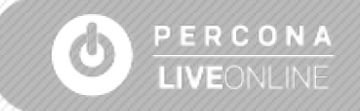

### Methods for global database

- **Logical replication**
- Physical replication

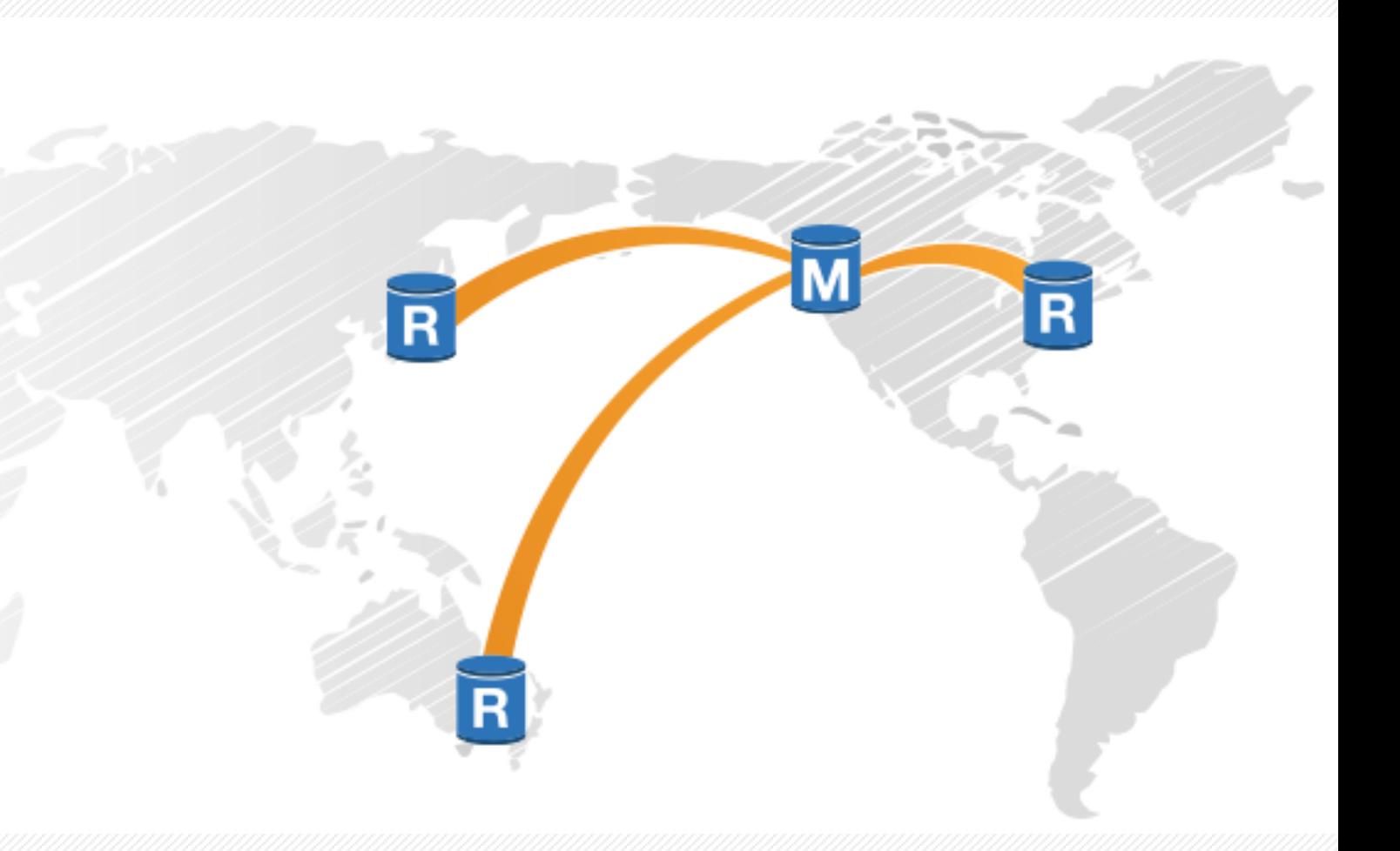

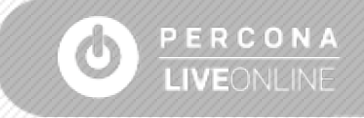

# **Global database: logical replication**

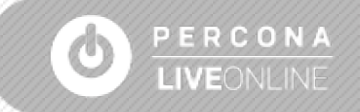

## **Customer use cases for logical replication**

Telco, e-commerce, financial services

- Migrate from one region or version to another
- Maintain copies of data in multiple Regions
- Replicate changes for some tables but not others
- Selectively disable replication for specific statements
- Manage conflicts automatically
- Manage DDL / schema changes

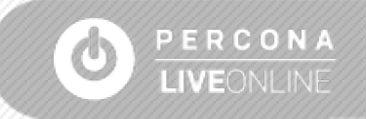

### Logical replication

Telco, e-commerce, financial services

- Migrate from one region or version to another
- Maintain copies of data in multiple Regions
- Replicate changes for some tables but not others
- Selectively disable replication for specific statements
- Manage conflicts automatically
- Manage DDL / schema changes

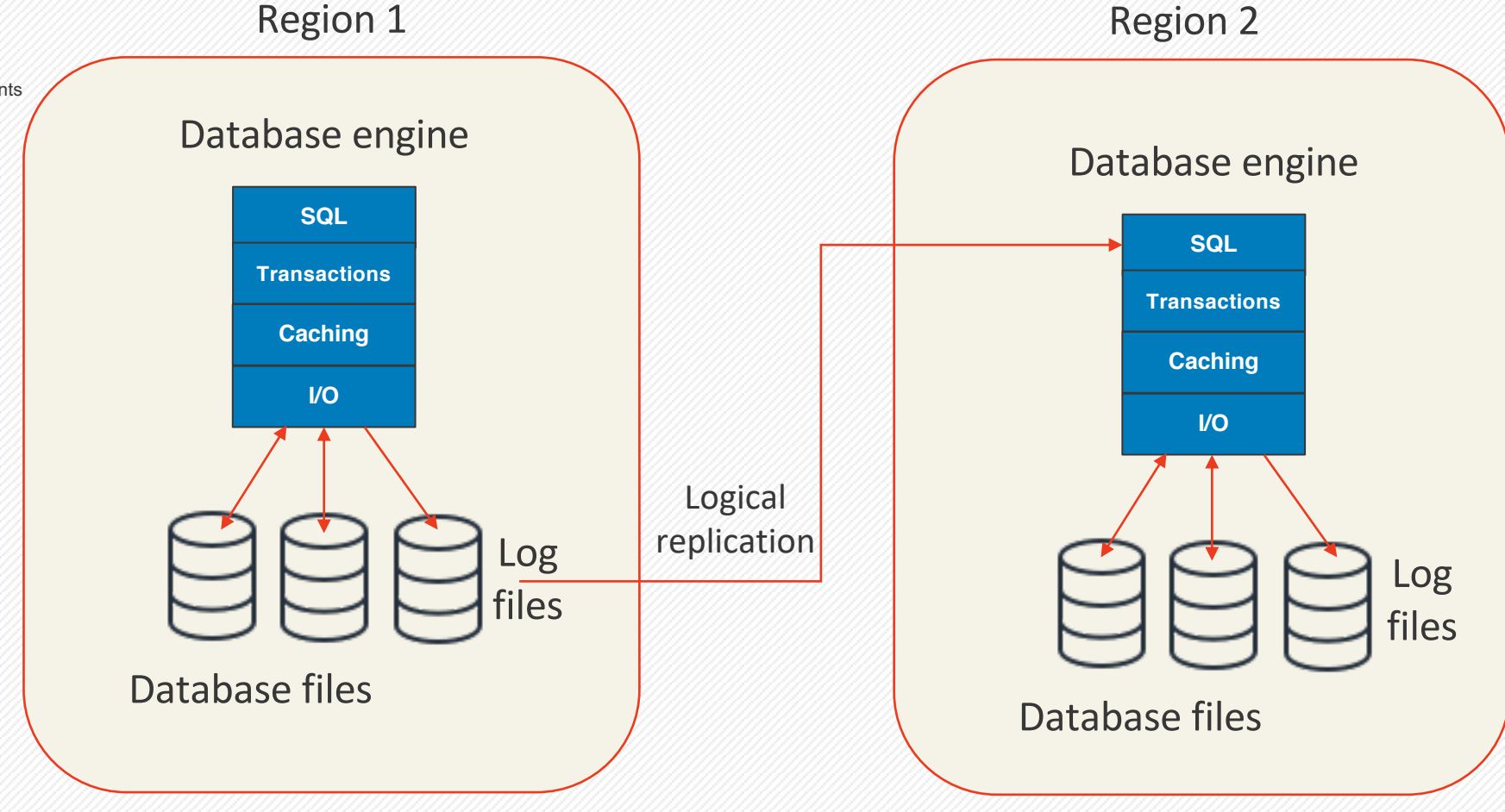

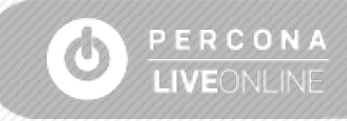

## **Logical replication: challenges**

- Complex to set up and to manage
- Primary keys are usually required on all tables
- Replication lag will be measured in seconds or minutes
- Multi-directional (BDR) is tempting…but challenging
	- How to configure conflict management?
	- What happens when tables get out of sync?
	- What about DDL?

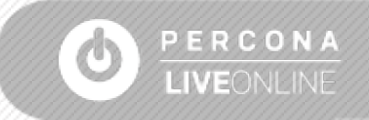

# **Global database: physical replication**

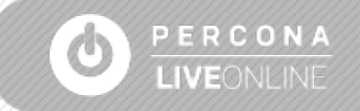

### **Customer use cases for physical replication**

Financial services, telco, gaming, etc

- Disaster Recovery: protect against regional outages
	- Minimize data loss (RPO)
	- Minimize failover time (RTO)
- Geo-distributed reads: low latency read access

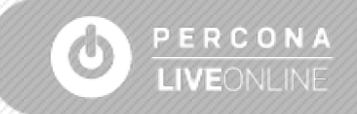

### Physical replication

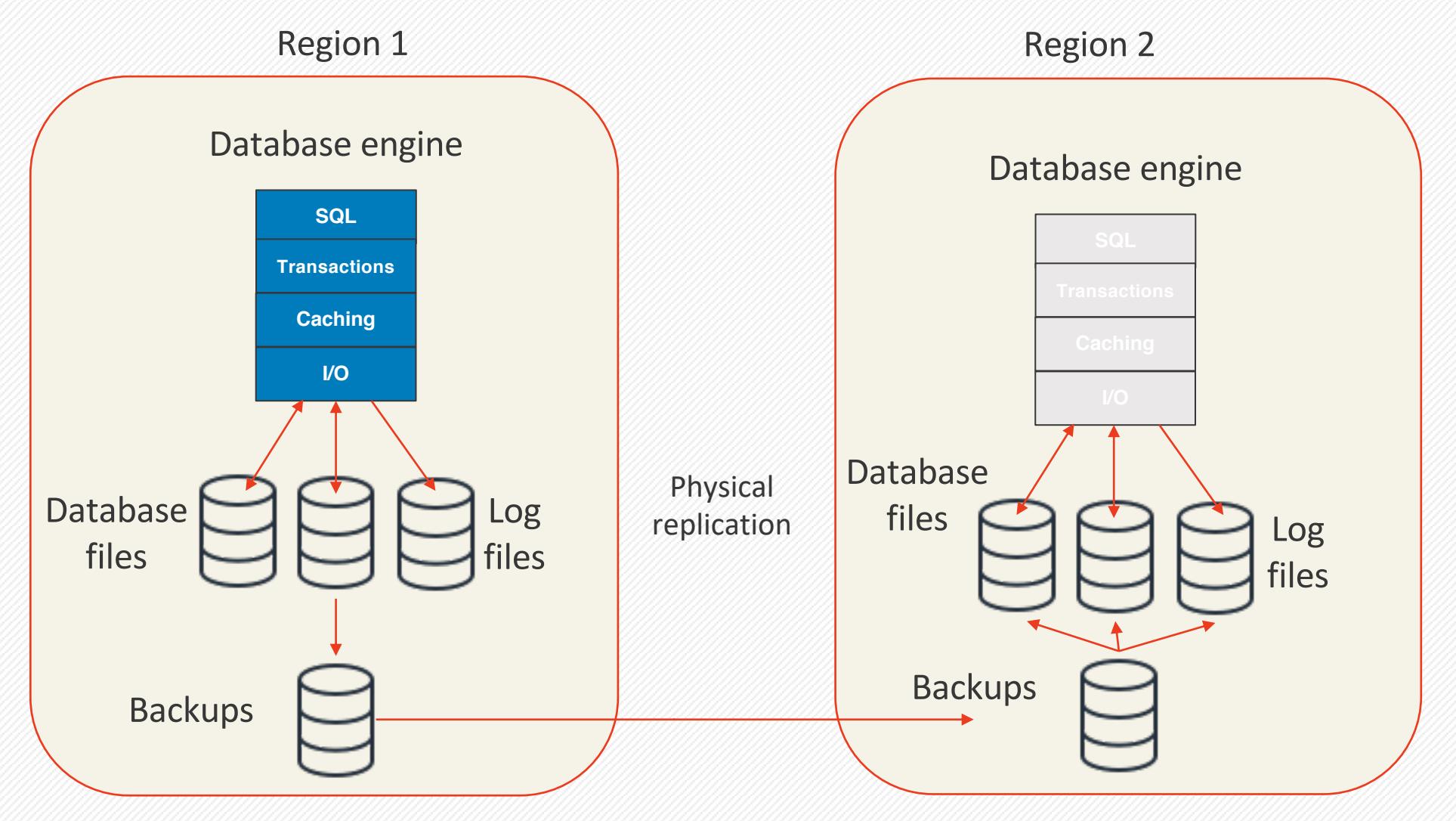

![](_page_12_Picture_2.jpeg)

### Physical replication

![](_page_13_Figure_1.jpeg)

![](_page_13_Picture_2.jpeg)

### Physical replication

![](_page_14_Figure_1.jpeg)

![](_page_14_Picture_2.jpeg)

## **Physical replication: tradeoffs**

- All or nothing
- Performance depends on implementation
	- Block-level versus log-based
- Secondary database(s) might not be available for reads

![](_page_15_Picture_5.jpeg)

## **Amazon Aurora**

![](_page_16_Picture_1.jpeg)

### **Amazon Aurora**

### Enterprise database at open source price, delivered as a managed service

![](_page_17_Picture_2.jpeg)

**Speed** and **availability** of high-end commercial databases

**Simplicity** and **cost-effectiveness** of open source databases

Drop-in **compatibility** with MySQL and PostgreSQL

Simple **pay as you go** pricing

![](_page_17_Picture_7.jpeg)

### Aurora: Offload Redo to Storage

#### **Database Tier**

- Writes redo log records on network
- Use 4/6 quorum protocol
- § No full data block writes for
	- ‐ Checkpointing, cache eviction, bg writes
- Push log apply to storage

#### **Storage Tier**

- § Highly parallel scale out redo processing
- § Generate database blocks on demand (redo)
- Materialize database blocks in background (redo)

### **The Log is the Database**

![](_page_18_Figure_12.jpeg)

**LIVEONLINE** 

### Aurora logical replication

#### **Database Tier**

■ Writes redo log / WAL records to storage

### **Aurora PostgreSQL: replication slots and pglogical**

**Aurora MySQL: binlog**

![](_page_19_Figure_5.jpeg)

![](_page_19_Picture_6.jpeg)

### Aurora Global Database Faster disaster recovery and enhanced data locality

- **Promote remote readers to a** master for faster recovery in the event of disaster
- Bring data close to your customer's applications in different regions

![](_page_20_Figure_3.jpeg)

![](_page_20_Picture_4.jpeg)

### **How does it work?**

![](_page_21_Figure_1.jpeg)

#### **High throughput: Up to 200K writes/sec – negligible performance impact**

![](_page_21_Picture_3.jpeg)

### **Fast cross-region disaster recovery**

![](_page_22_Figure_1.jpeg)

US East

#### **Fast recovery: < 1 min RTO to accept full read-write workloads after region unavailability**

![](_page_22_Picture_4.jpeg)

© 2020, Amazon Web Services, Inc. or its Affiliates. All rights reserved.

## **Failover within a single region**

![](_page_23_Figure_1.jpeg)

![](_page_23_Picture_2.jpeg)

### **Cross-region setup with Aurora Global Database**

![](_page_24_Figure_1.jpeg)

#### **Version of the application stack is set up in another region to provide disaster recovery and serve fast local reads**

![](_page_24_Picture_3.jpeg)

![](_page_25_Figure_0.jpeg)

**Application stack can be spun up in the secondary region and traffic can begin to be routed there (via DNS) with the promoted writer serving write requests within 1 minute** 

![](_page_25_Picture_2.jpeg)

### **Global reads with low replication latency**

EU West

R

Reader

#### **Low remote reader lag: < 1 sec cross-country reader lag under heavy load**

US East

Writer  $\|W\|$   $\|$  R  $\|$  Reader

**Application**

![](_page_26_Picture_2.jpeg)

AP Southeas

Reader

© 2020, Amazon Web Services, Inc. or its Affiliates. All rights reserved.

US West

l R

Reader

### **Q&A and Thank You!**

kmj@amazon.com

![](_page_27_Picture_2.jpeg)